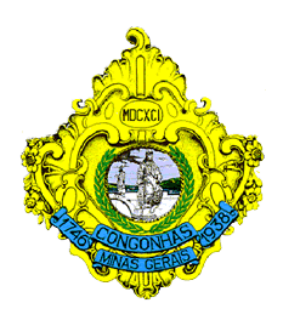

# **CONCURSO PÚBLICO PREFEITURA MUNICIPAL DE CONGONHAS ESTADO DE MINAS GERAIS**

## **EDITAL N°. 001/2009**

### **INSTRUÇÕES**

01 - Material a ser utilizado: caneta esferográfica azul ou preta. Os objetos restantes devem ser colocados em local indicado pelo fiscal da sala, inclusive aparelho celular desligado e devidamente identificado com etiqueta.

02 - Não é permitido consulta, utilização de livros, códigos, dicionários, apontamentos, apostilas, calculadoras e etc. Não é permitido ao candidato ingressar na sala de provas sem a respectiva identificação e o devido recolhimento de telefone celular, bip e outros aparelhos eletrônicos.

03 - Durante a prova, o candidato não deve levantar-se, comunicar-se com outros candidatos e nem fumar.

04 - A duração da prova é de 04 (quatro) horas, exceto para os candidatos ao cargo de Técnico em Enfermagem, que realizarão também, provas discursivas, sendo concedido o acréscimo de 01 (uma) hora para a realização das mesmas, perfazendo assim, um total de 05 (cinco) horas para a realização das provas objetivas e discursivas.

05 - Somente em caso de urgência pedir ao fiscal para ir ao sanitário, devendo no percurso permanecer absolutamente calado, podendo antes e depois da entrada sofrer revista através de detector de metais. Ao sair da sala no término da prova, o candidato não poderá utilizar o sanitário. Caso ocorra uma emergência, o fiscal deverá ser comunicado.

06 - O Caderno de Provas consta de 60 (sessenta) questões de múltipla escolha. Leia-o atentamente.

07 - As questões das provas objetivas são do tipo múltipla escolha, com 05 (cinco) opções (A a E) e uma única resposta correta.

08 - Ao receber o material de realização das provas, o candidato deverá conferir atentamente se o Caderno de Provas corresponde ao cargo a que está concorrendo, observando o nome do cargo na parte superior da próxima página, bem como se os dados constantes na Folha de Respostas (Gabarito) que lhe foi fornecida, estão corretos. Caso os dados estejam incorretos, ou o material esteja incompleto ou tenha qualquer imperfeição, o candidato deverá informar tal ocorrência ao fiscal.

09 - Os fiscais não estão autorizados a emitir opinião e prestar esclarecimentos sobre o conteúdo das provas. Cabe única e exclusivamente ao candidato interpretar e decidir.

10 - O candidato somente poderá retirar-se do local de realização das provas levando o Caderno de Provas no decurso dos últimos 30 (trinta) minutos anteriores ao horário previsto para o seu término. O candidato, também, poderá retirar-se do local de provas somente a partir dos 90 (noventa) minutos após o início de sua realização, contudo não poderá levar consigo o caderno de provas.

11 - Ao terminar a prova, o candidato entregará obrigatoriamente ao fiscal de sala, o Cartão de Respostas devidamente assinado no local indicado e o Formulário de Resposta da Prova Discursiva (somente para o cargo de Técnico em Enfermagem).

#### RESULTADOS E RECURSOS

- Os gabaritos oficiais preliminares das provas objetivas serão divulgados na Internet, no site www.consulplan.net, no Quadro de Avisos da Prefeitura e no Diário Oficial do Estado de Minas Gerais, a partir 09h00min do dia subsequente ao da realização da prova escrita.

- Os recursos deverão ser apresentados, conforme determinado no item 8 do Edital N°. 001/2009, sendo observados os seguintes aspectos:

a) O candidato que desejar interpor recursos contra os gabaritos oficiais preliminares das provas objetivas via Internet disporá de 48 (quarenta e oito) horas ininterruptas, iniciando-se às 09h00min do dia 20 de setembro de 2010 e encerrando-se às 09h00min do dia 22 de setembro de 2010, via fax, ou em requerimento próprio disponibilizado no link correlato ao Concurso Público no site www.consulplan.net. A interposição de recursos no Protocolo Geral da Prefeitura Municipal poderá ser feita nos dias 20 a 22 de setembro de 2010, no horário de expediente, de 12:00 às 18:00 horas.

b) A interposição de recursos poderá ser realizada das seguintes formas: a) via Internet, através do Sistema Eletrônico de Interposição de Recursos, com acesso pelo candidato com o fornecimento de dados referentes à sua inscrição, apenas no prazo recursal, à CONSULPLAN, conforme disposições contidas no site www.consulplan.net, no link correspondente ao Concurso Público; ou b) na Prefeitura Municipal de Congonhas/MG, por meio de requerimento, protocolado no Protocolo Geral.

#### CARGO: LABORATORISTA DE INFORMÁTICA

#### TEXTO: Onde fica o gol?

Em função da mobilização com a Copa do Mundo, andei me lembrando de uma conversa que tive com um amigo, anos atrás. Ele liderava uma equipe numa agência de publicidade e trabalhava em ritmo alucinado. No decorrer do papo, ele desabafou dizendo que era difícil conviver com colegas que não sabiam para que lado ir, o que fazer, como agir, e que, por causa dessas incertezas, perdiam tempo e faziam os outros perderem também. E exemplificou:

− Sabe por que eu sempre gostei do Pelé? Porque o Pelé pegava a bola em qualquer lugar do gramado e ia com ela reto para o gol. Ele sabia exatamente para onde tinha que chutar.

Isso que você nem é muito fã do esporte. − Comentei.

− Pois é, não jogo futebol, mas tenho alma de artilheiro: entro em campo e já saio perguntando onde é que é o gol. É pra lá? Então é pra lá que eu vou, sem desperdiçar meu tempo, sem ficar enfeitando.

Taí o que a gente precisa se perguntar todo dia quando acorda: onde é que é o gol?

Muitas pessoas vivem suas vidas como se dopadas, chutando para todos os lados, sem nenhuma estratégia, contando apenas com a sorte. Elas acreditam que, uma hora dessas, de repente, quem sabe, a bola entrará. E até que isso aconteça, esbanjam energia à toa.

Goal, em inglês significa objetivo. Você deve ter um. Conquistar um cliente, ser o padeiro mais conceituado do bairro, melhorar a aparência, sair de uma depressão, ganhar mais dinheiro, se aproximar dos seus pais. Pode até ser algo mais simples: comprar as entradas para um show, visitar um amigo doente, trocar o óleo do carro, levar flores para sua mulher. Ou você faz sua parte para colocar a bola dentro da rede ou seguirá chutando para as laterais, catimbando, sem atingir nenhum resultado.

Quase invejo quem tem tempo a perder: sinal de que é alguém irritantemente jovem, que ainda não se deu conta da ligeireza da vida. Já os veteranos não podem se dar ao luxo de acordar tarde, e, no caso, "acordar tarde" não significa dormir até meio-dia: significa dormir no ponto, comer mosca. Não dá. Depois de uma certa idade, é preciso ser mais atento e proativo.

Parece um jogo estafante, nervoso, mas não precisa ser. O gol que você quer marcar talvez seja justamente aprender a ter um dia a dia mais calmo, mais focado em seus reais prazeres e afetos, sem estresse. É uma meta tão valiosa quanto qualquer outra. Só que não pode ser um "quem sabe", tem que ser um gol feito.

Esta é a diferença entre aqueles que realizam as coisas e os que ficam só empatando.

(Revista O Globo, 04 de julho de 2010, Martha Medeiros)

#### 01) Infere-se do texto que:

I. Há pessoas que vivem contando apenas com a sorte na vida.

II. Deve-se ter um objetivo na vida.

III. Depois de uma certa idade, é preciso ser mais atento e proativo.

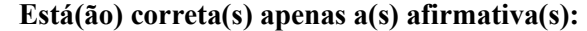

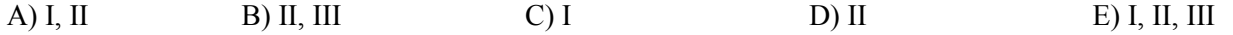

#### 02) De acordo com o texto "Onde fica o gol?", marque V para as afirmativas verdadeiras e F para as falsas:

- ( ) Há pessoas que vivem a vida sem estratégia, sem objetivo.
- ( ) Há pessoas que esbanjam energia à toa na vida, sem atingir nenhum resultado.
- ( ) Deve-se viver calmamente, focando nos prazeres reais e afetos, sem estresse.

A sequência está correta em:

A) F, V, F B) V, V, V C) V, V, F D) F, F, V E) V, F, V

03) "− Sabe por que eu sempre gostei do Pelé?" O sinal de pontuação travessão ( − ) foi utilizado anteriormente para:

A) Encerrar qualquer tipo de período.

- B) Marcar uma pausa de curta duração.
- C) Indicar que alguém está falando de viva voz (discurso direto).
- D) Substituir a dupla vírgula.

E) Isolar explicações.

#### 04) "Depois de uma certa idade, é preciso ser mais atento e proativo." As palavras destacadas apresentam respectivamente, como significados corretos:

A) estulto, tolo / alguém que não age corretamente.

- B) cuidadoso, ponderado / alguém que antecipa futuros problemas, necessidades ou mudanças; é ser ágil e competente.
- C) fraco, débil / inopinado, inesperado.
- D) feito com intenção / equipamento de ideias.
- E) degradado / alguém derribado.

#### LABORATORISTA DE INFORMÁTICA

www.consulplan.net atendimento@consulplan.com - 2 -

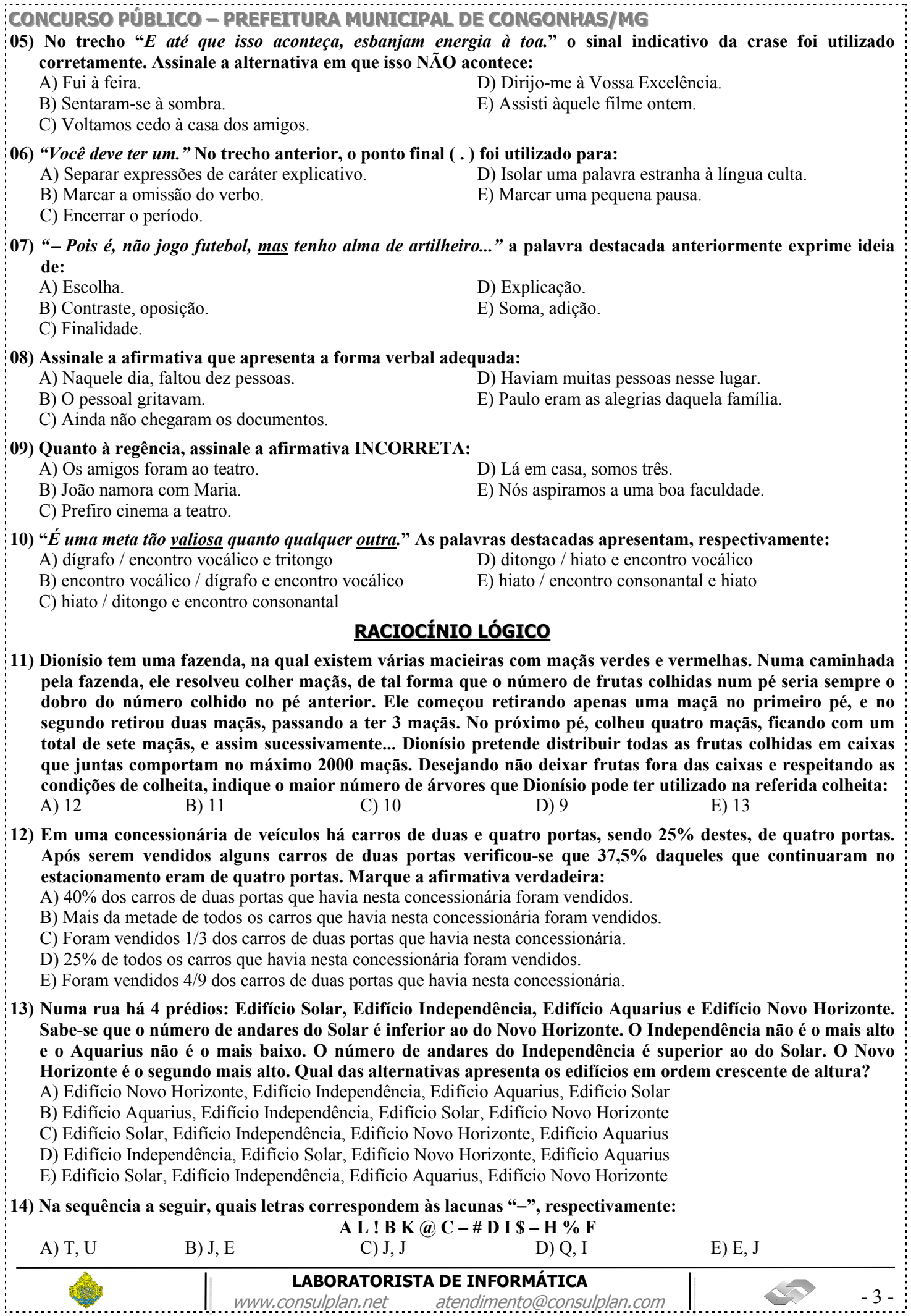

#### LCO – PREFEITURA MUNICIPAL DE CONGONHAS/MG 15) Renato esqueceu sua senha bancária que possui 4 caracteres, sendo cada um deles uma letra ou um número. Porém, Renato sabe que apenas uma das informações a seguir é verdadeira. Assinale-a:

A) A senha é composta por 3 algarismos pares distintos e 1 ímpar.

B) A senha apresenta 2 letras e 2 algarismos.

C) A senha é formada por 2 consoantes e 2 vogais.

D) A senha apresenta 4 algarismos distintos.

E) A senha apresenta 2 consoantes e 2 algarismos pares.

16) Marque a alternativa que corresponde à figura omitida em "?" na gravura apresentada:

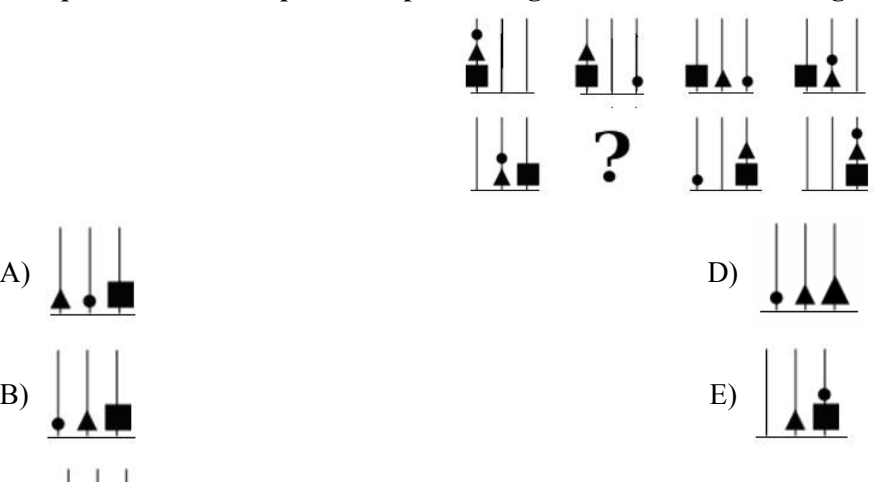

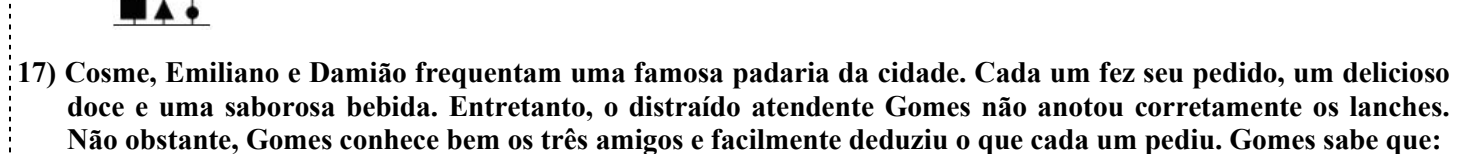

• Quem come pudim bebe café.

• Damião sempre pede alfajor.

• Cosme não pediu suco.

• Aquele que come brigadeiro não bebe capuccino.

Logo:

 $\mathcal{C}$ 

A) Cosme pediu pudim e café, Damião pediu alfajor e capuccino, Emiliano pediu brigadeiro e suco.

B) Cosme pediu pudim e capuccino, Damião pediu alfajor e café, Emiliano pediu brigadeiro e suco.

C) Damião pediu pudim e café, Emiliano pediu alfajor e capuccino, Cosme pediu suco e brigadeiro.

D) Emiliano pediu pudim e suco, Damião pediu alfajor e capuccino, Cosme pediu brigadeiro e café.

E) Cosme pediu alfajor e café, Damião pediu pudim e suco, Emiliano pediu brigadeiro e capuccino.

18) Numa cozinha, existem 48 copos distribuídos sobre a mesa, sobre a pia e guardados no armário. Sabe-se que o número de copos sobre a pia é igual à metade dos copos guardados no armário e o número de copos sobre a mesa é igual à metade do número de copos existentes nesta cozinha. Quantos copos estão guardados no armário?

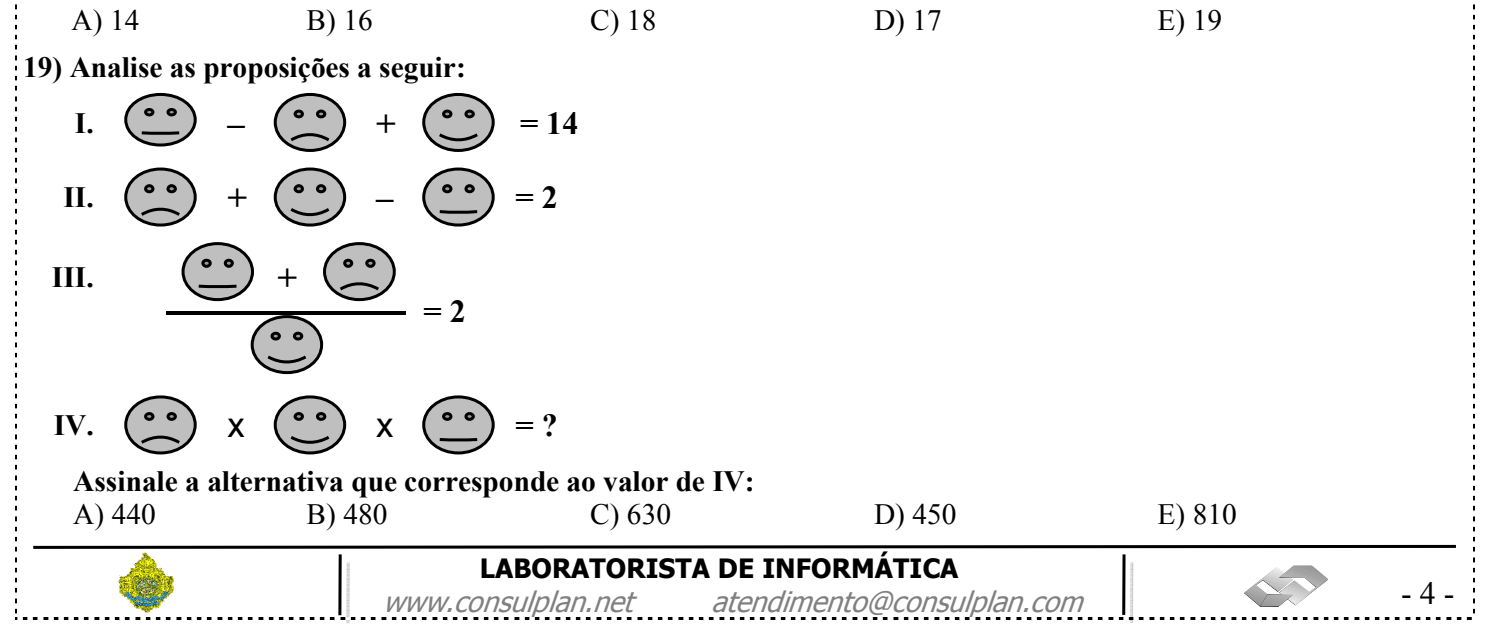

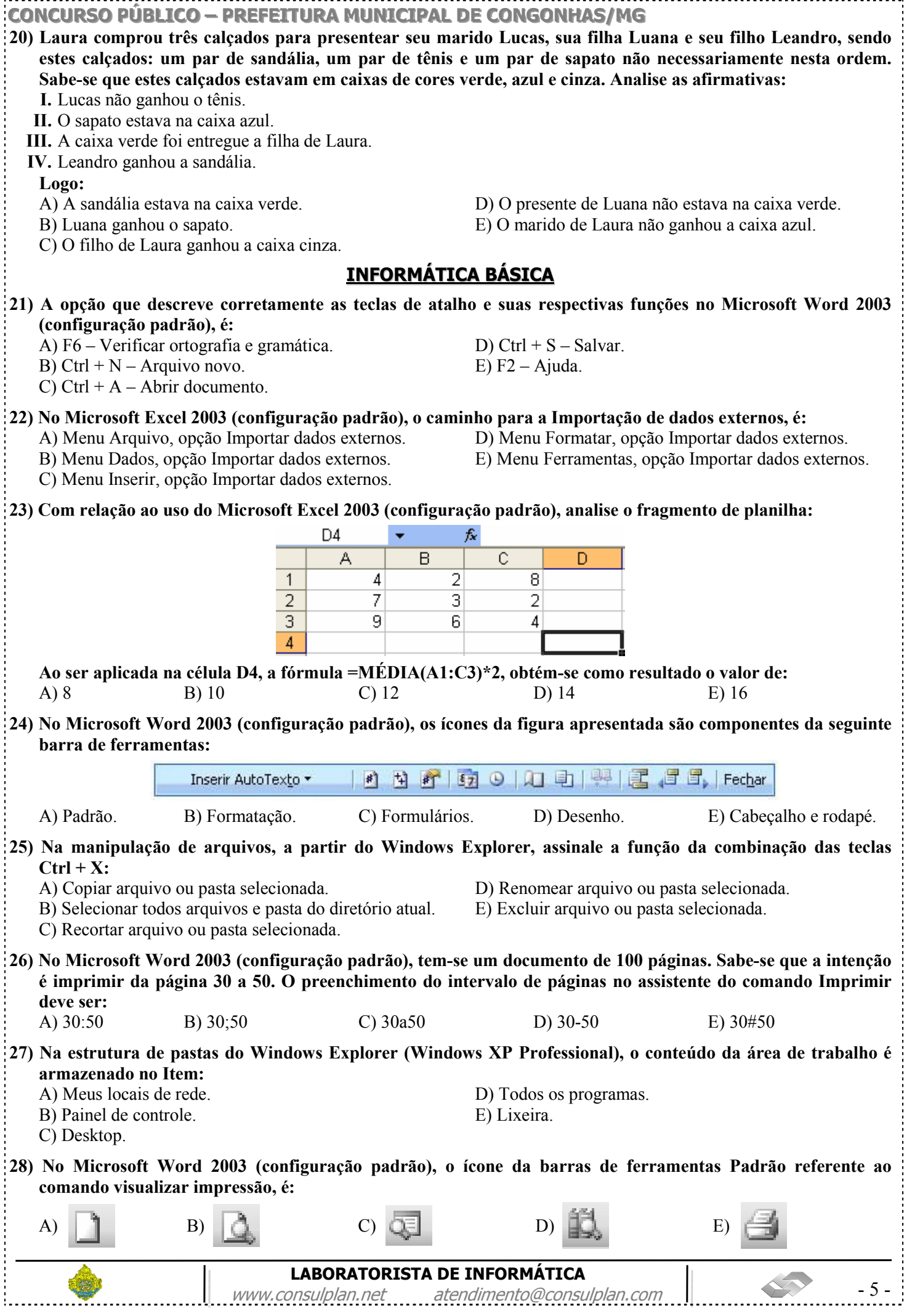

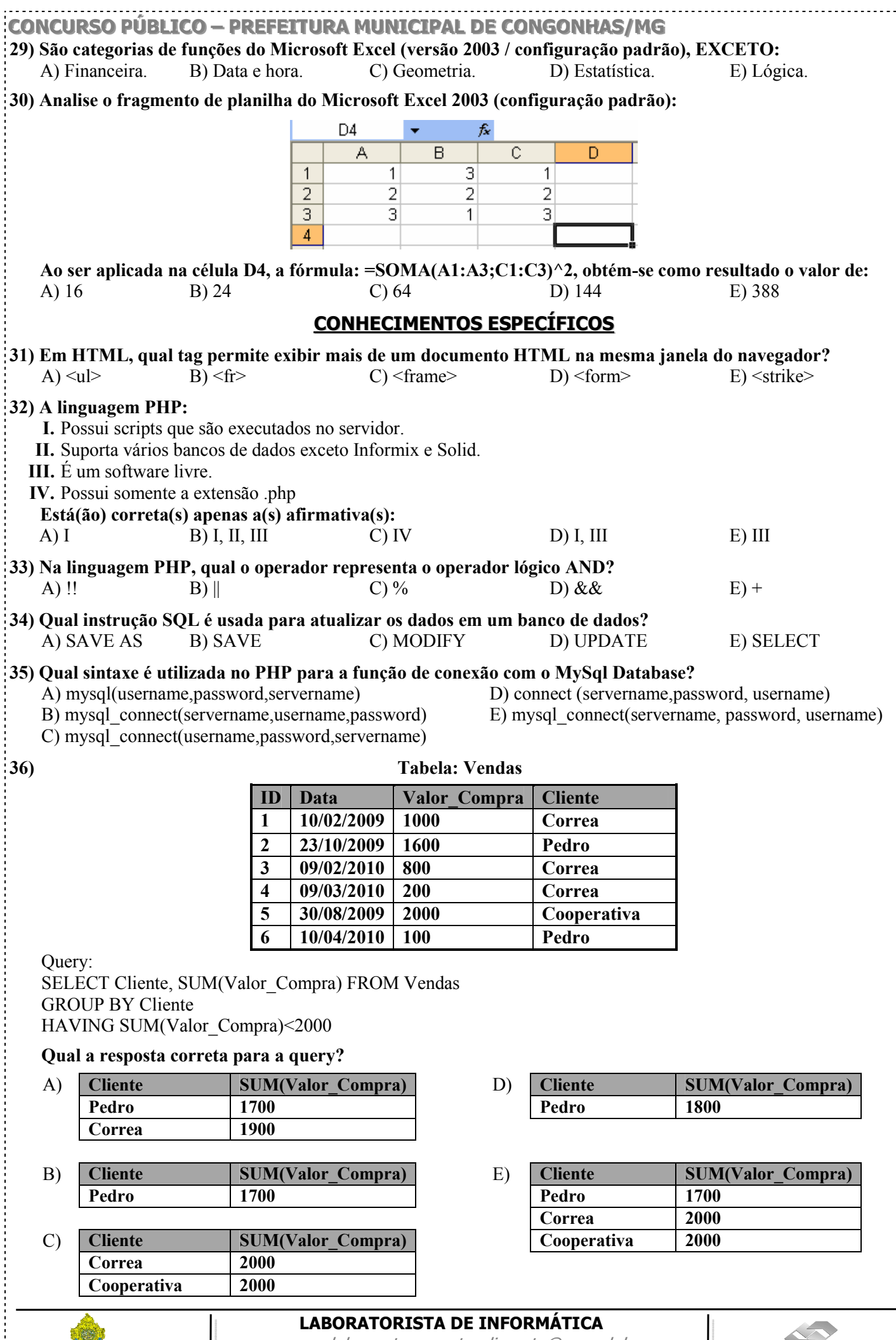

www.consulplan.net atendimento@consulplan.com  $\vert$ 

÷.

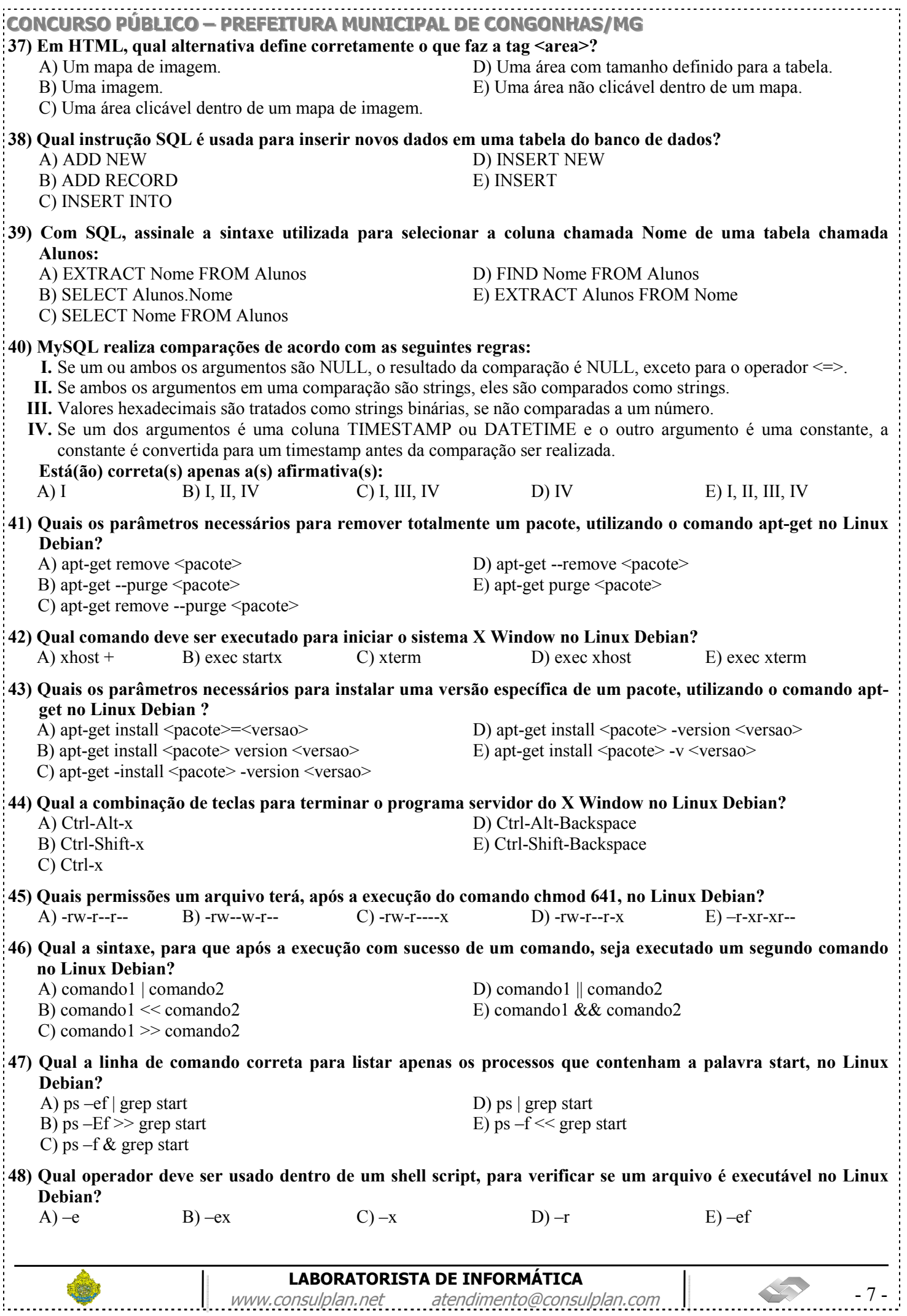

#### LICO – PREFEITURA MUNICIPAL DE CONGONHAS/MG

- 49) Os atos administrativos de competência do Prefeito devem ser expedidos com observância de algumas normas, conforme dispõe a Lei Orgânica de Congonhas. O uso de Portaria se dará nos seguintes casos, EXCETO:
	- A) Provimento e vacância de cargos públicos.
	- B) Criação de comissões e designação de seus membros.
	- C) Regulamentação da lei instituída pelo Executivo.
	- D) Designação para função gratificada.
	- E) Abertura de sindicância e processo administrativo e aplicação de penalidades.
- 50) "O município manterá os livros necessários ao registro de seus serviços." Considerando esta afirmativa, nas alternativas abaixo, marque V para as verdadeiras e F para as falsas:
	- ( ) Os livros poderão ser substituídos por fichas ou sistema informatizado, com garantia de fidedignidade.
		- ( ) Os livros deverão ser abertos, rubricados e encerrados pelo Prefeito e pelo Secretário desta.
	- ( ) Os livros, fichas ou outro sistema, estarão abertos a consultas de qualquer cidadão, desde que lhe seja deferida em requerimento fundamentado.

#### A sequência está correta em:

A) V, V, F B) V, F, V C) V, V, V D) F, F, F E) F, V, V

#### CONHECIMENTOS GERAIS

- 51) "As conquistas alcançadas pelas minorias ocorrem sempre envolvidas em polêmicas e grandes desdobramentos que se tornam parte da história de um povo. Em meio a muita discussão, manifestações contrárias ou a favor, no dia 15 de julho de 2010, o Senado da Argentina aprovou uma lei por 33 votos a favor, 27 contra e 3 abstenções, que coloca esta nação em posição única na América Latina, embora duas outras (Colômbia e Uruguai) já tenham apresentados avanços no que diz respeito a mesma questão. Hoje, a Argentina se inclui num grupo onde se encontram países como Holanda, Bélgica, Espanha, Canadá, África do Sul, Portugal e Suécia." O enunciado trata-se de:
	- A) Legalização do aborto como uma intervenção natural de responsabilidade e escolha da mulher.
	- B) Liberação do jogo e da abertura de negócios específicos a essa prática, como os cassinos.
	- C) Reconhecimento dos crimes cometidos pela Ditadura Militar da década de 1970 e 1980, e do ressarcimento financeiro das famílias que tiveram vítimas do regime.
	- D) Lei que autoriza o matrimônio de pessoas do mesmo sexo no país.
	- E) Legalização do consumo de drogas, como a maconha, cocaína, sintéticas, entre outras, que passam a ser comercializadas livremente em drogarias e mercados específicos.
- 52) Existem grandes distorções quanto às nomenclaturas "Comunidade Britânica", "Reino Unido", "Grã-Bretanha" e "Inglaterra", já que muitas pessoas acreditam tratar-se de sinônimos. Sobre esses conceitos, marque V para as afirmativas verdadeiras e F para as falsas:
	- ( ) A Grã-Bretanha é formada por Inglaterra, Escócia e País de Gales que se encontram situados numa mesma ilha.
	- ( ) O Reino Unido é formado pela Inglaterra, Escócia, País de Gales, Irlanda e Irlanda do Norte.
	- ( ) A moeda corrente no Reino Unido é o Euro, com exceção da Inglaterra que mantém a libra até 2012, quando fará um plebiscito popular.
	- ( ) A Comunidade Britânica é formada por 53 estados independentes o Reino Unido está incluído como um único estado – dentre os quais podemos destacar Austrália, África do Sul e Índia.

A sequência está correta em:

A) V, V, F, F B) V, F, V, F C) V, F, F, V D) F, F, V, V E) F, V, F, V

- 
- 53) Uma equipe da Universidade Hebraica de Jerusalém descobriu em escavações em Tel Hazor, no norte de Israel, o fragmento de uma tábua cuneiforme que apresenta semelhanças com o conteúdo e o momento da escritura do *Código de Hamurabi*, um dos mais antigos conjuntos de leis escritas que pregava, segundo a Bíblia, principalmente:
	- A) "Olho por olho, dente por dente."
	- B) "A defesa é o mais legítimo direito dos homens."
	- C) "Todo homem luta com mais bravura pelos seus interesses que pelos seus direitos."
	- D) "Faça sendo, aprenda fazendo."
	- E) "O homem é responsável por si mesmo."

54) "Sabe no futebol, quando você está naquela pressão dos minutos de acréscimo? É assim que me sinto", disse ao G1 Efraim Zuroff, o maior caçador de nazistas do mundo, com uma risada desesperada ao telefone. Ele se referia ao pouco tempo que tem para colocar no banco dos réus alguns nazistas suspeitos — e até já condenados — por atos criminosos durante a Segunda Guerra Mundial. Na semana passada, Adolf Storms, um dos homens mais procurados por Zuroff, morreu na Alemanha, aos 90 anos. Infelizmente, muito infelizmente, ele morreu sem ser julgado", disse o historiador. (Giovana Sanchez, Do G1)

#### LABORATORISTA DE INFORMÁTICA

www.consulplan.net atendimento@consulplan.com - 8 - 8

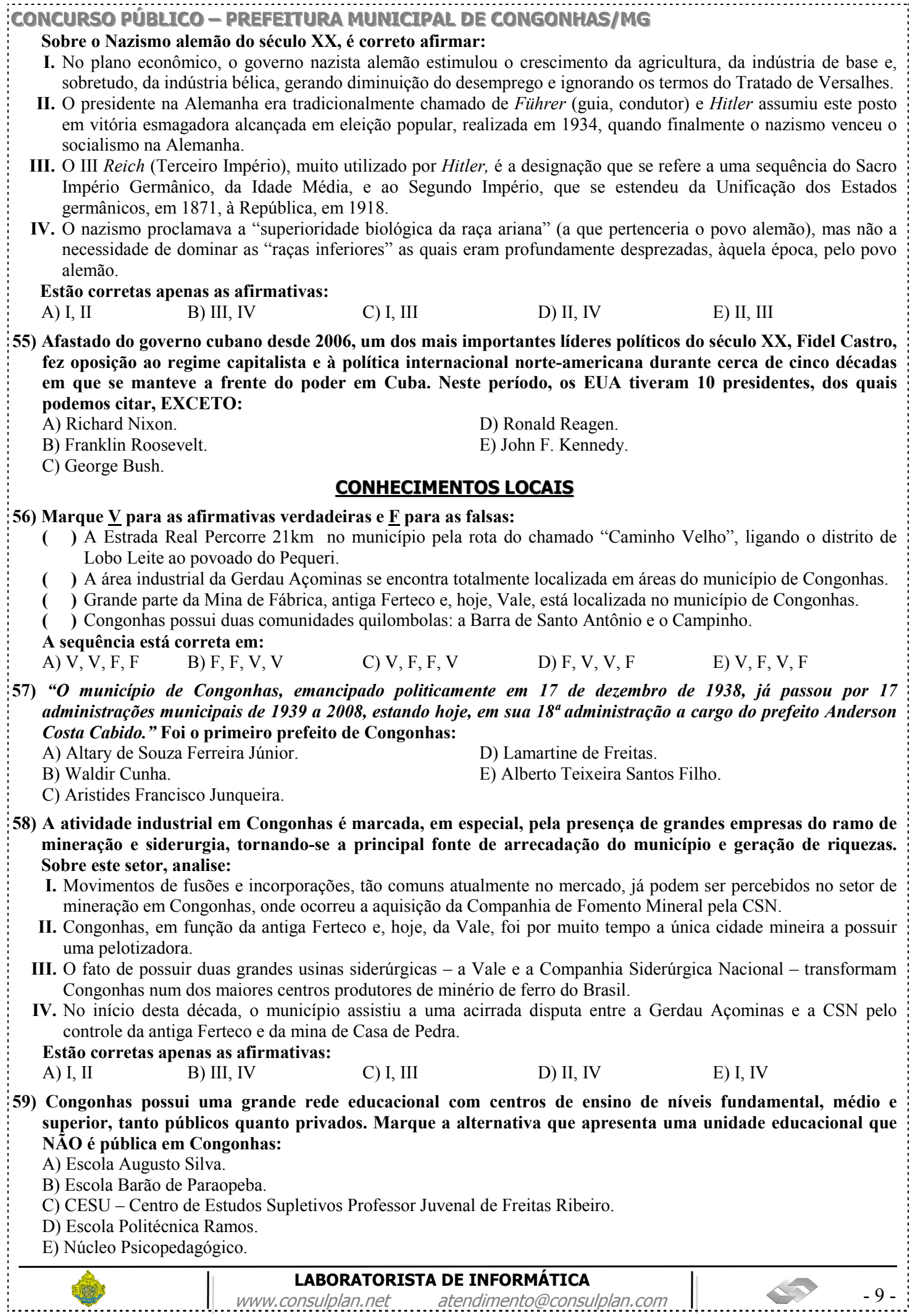

#### CONCURSO PÚBLICO – PREFEITURA MUNICIPAL DE CONGONHAS/MG

#### 60) Analise as afirmativas correlatas:

- I. A Cachoeira de Santo Antônio está localizada no Parque da Cachoeira, que é um dos principais pontos de lazer e descanso diurno dos moradores de Congonhas.
- II. O Parque está inserido na sub-bacia do rio Soledade, que passa pelo distrito de Lobo Leite e deságua no rio Maranhão.

#### Assinale a alternativa correta:

A) As duas afirmativas estão totalmente corretas.

- B) Apenas a primeira afirmativa está totalmente correta.
- C) Apenas a segunda afirmativa está totalmente correta.
- D) As duas afirmativas estão totalmente incorretas.
- E) A segunda afirmativa está correta e a primeira está parcialmente incorreta.

#### LABORATORISTA DE INFORMÁTICA

www.consulplan.net atendimento@consulplan.com | 10 -